# **Instrucciones para la correcta cumplimentación de los archivos de Excel para las modificaciones en el Registro de Olivares del Consejo Regulador.**

- Modelo de nuevos socios, (consta de tres pestañas):
	- o Productores-Olivares
	- o Parcelas
	- o Producción
- Modelo para bajas, modificaciones y traspasos, (consta de dos pestañas):
	- o Actualización-productores
	- o Parcelas

# INSTRUCCIONES PARA RELLENAR LOS CAMPOS QUE SE ENCUENTRAN EN CADA UNA DE LAS PESTAÑAS:

## **1. Pestaña de productores**

Este fichero contiene los datos principales y de contacto de los Productores que entregan su cosecha en la cooperativa, centro de compra o industria transformadora.

#### ESTRUCTURA

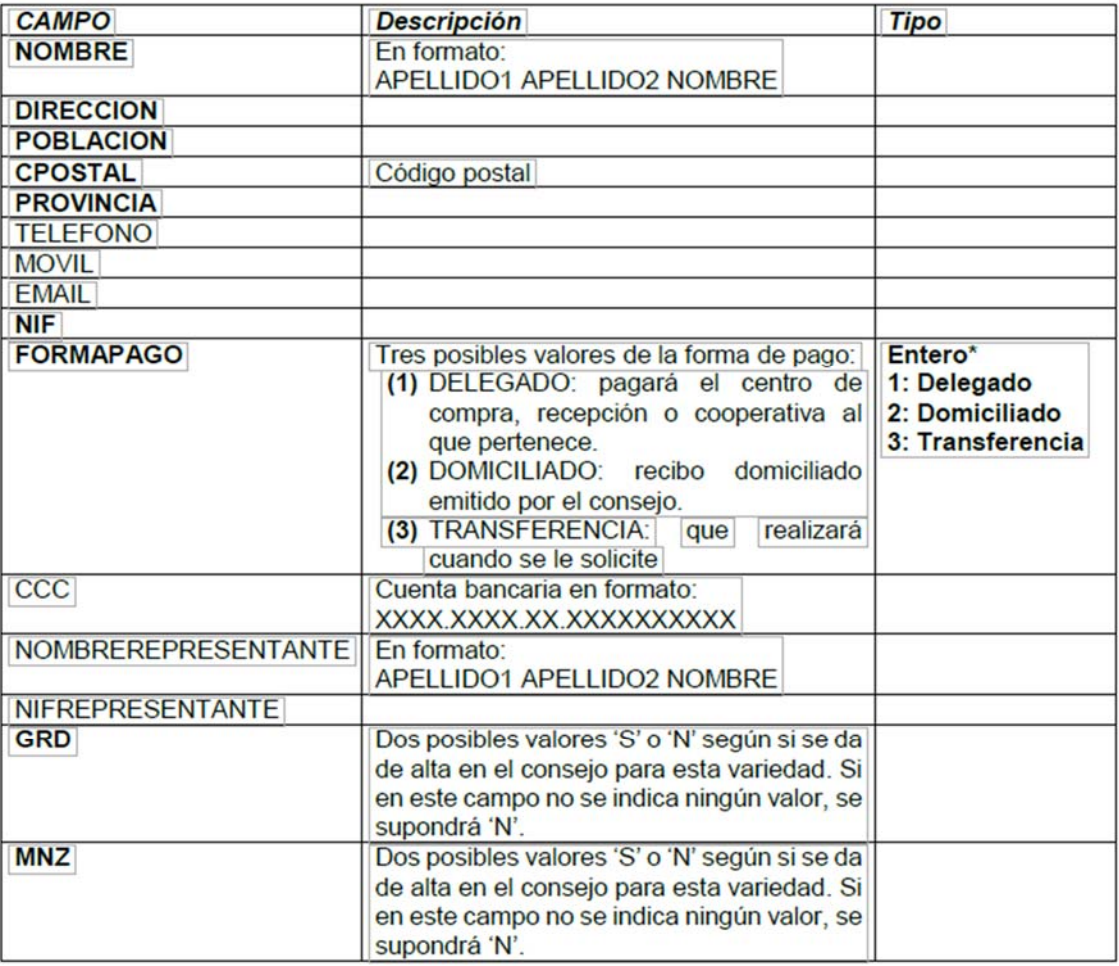

\* Los campos indicados en negrita y con un asterisco son obligatorios.

\*\* El CCC es obligatorio en caso de forma de pago domiciliado.

# **2. Pestaña de parcelas**

Este fichero conƟene los datos de las **parcelas** de los Olivares y Productores que entregan su cosecha en la cooperativa, centro de compra o industria transformadora.

#### ESTRUCTURA

A continuación, se especifican los nombres de los campos que debe contener el fichero y en qué consiste cada uno:

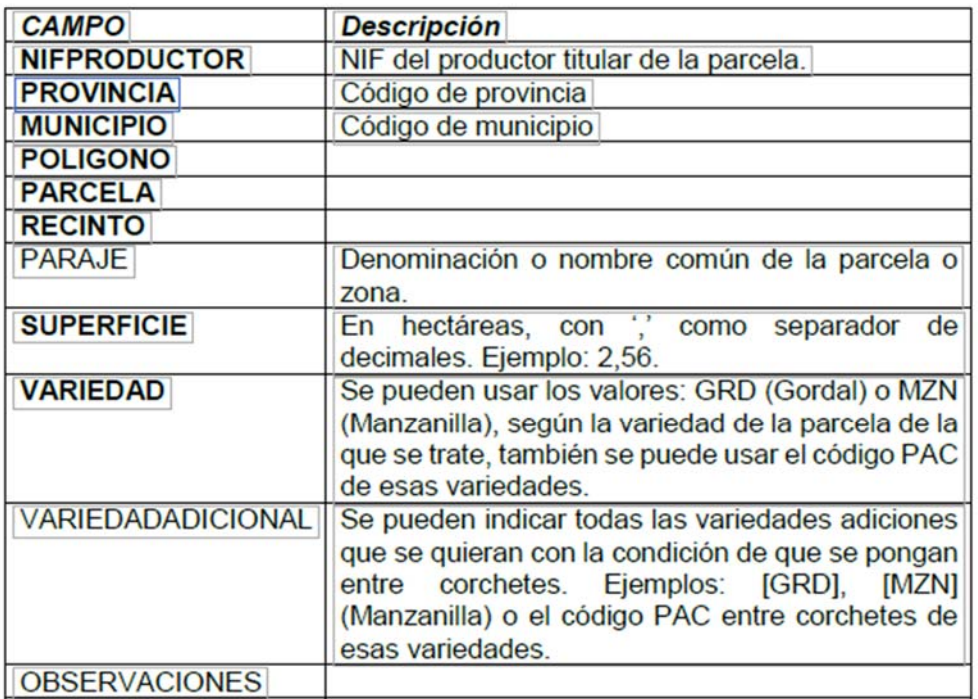

\* Los campos indicados en negrita y con un asterisco son obligatorios.

# **3. Pestaña de Producción**

Este fichero contiene un resumen de los datos de kilogramos de producción de los Olivares y Productores que entregan su cosecha en la cooperativa, centro de compra o industria transformadora.

Estos datos de producción son los que se uƟlizarán para generar la cuota anual de cada productor.

ESTRUCTURA

A continuación, se especifican los nombres de los campos que debe contener el fichero y en qué consiste cada uno:

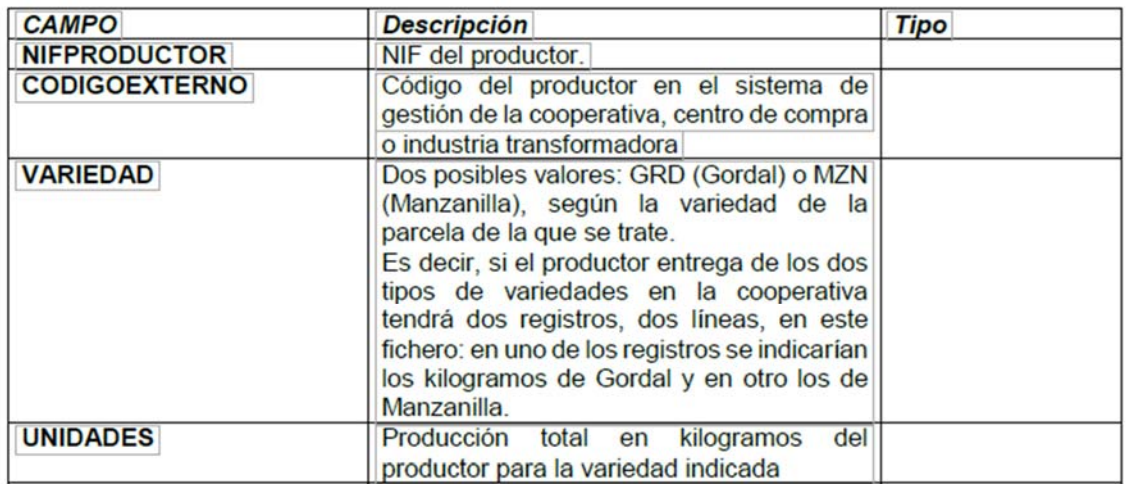

\* Los campos indicados en negrita y con un asterisco son obligatorios.

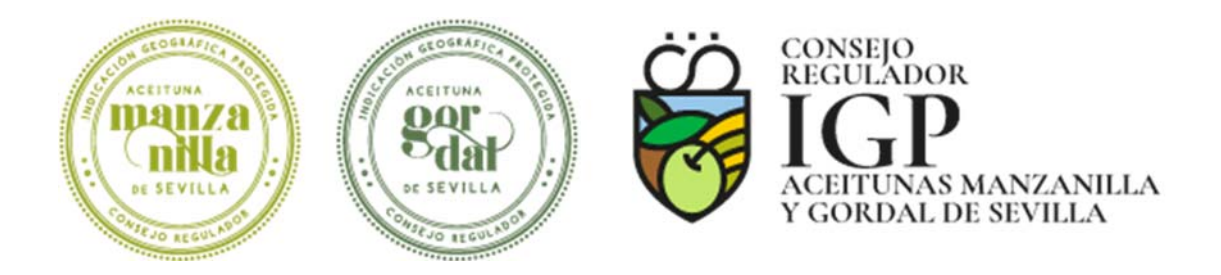